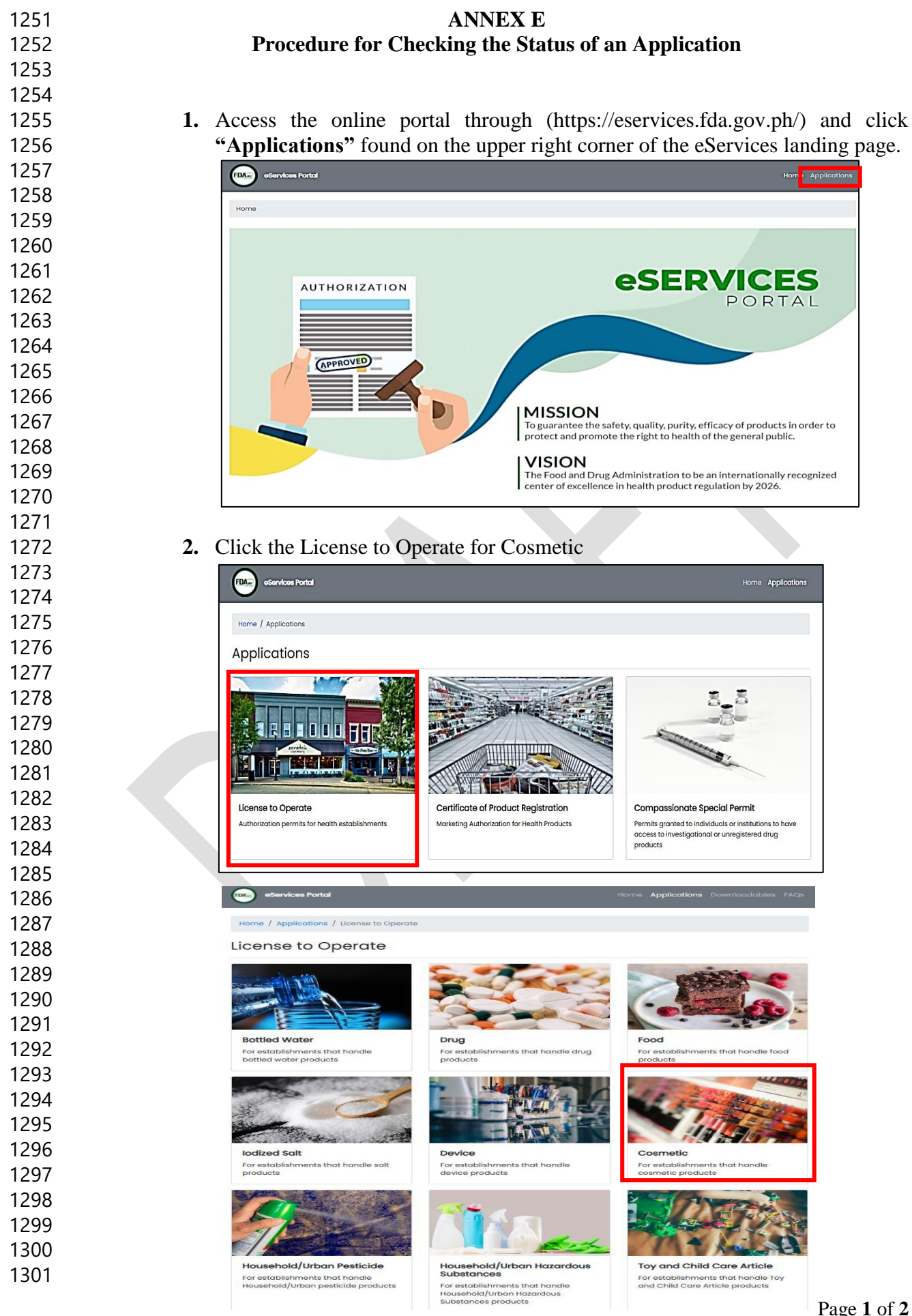

**3.** To check the status of the application, click **"Application Status".**

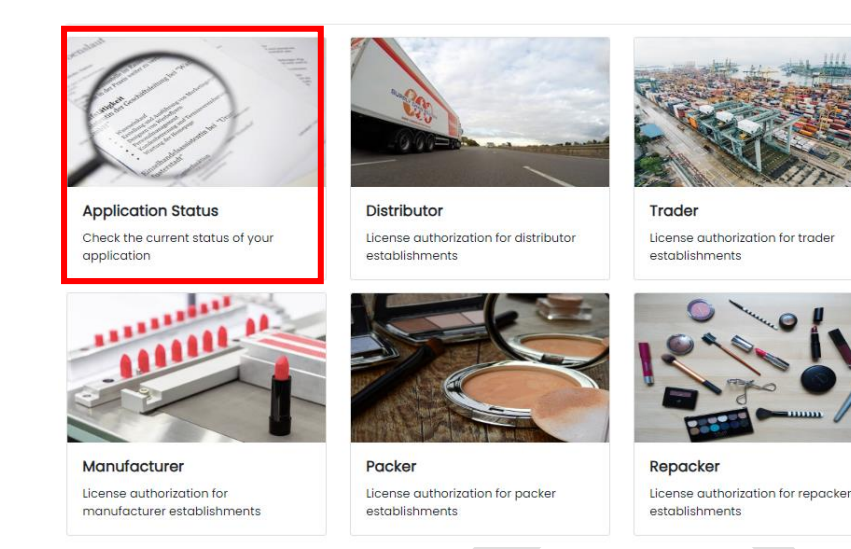

 

## **4.** Enter the Reference Number and click on **"Submit"**

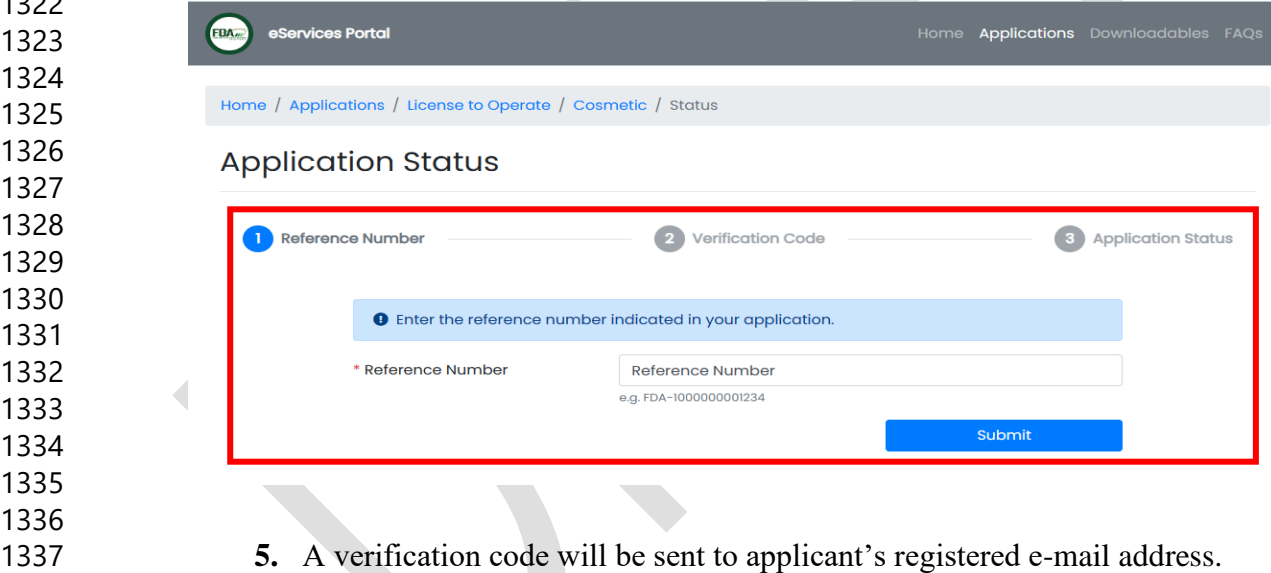

**6.** Enter the verification code to view the progress.